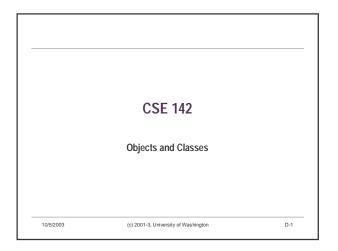

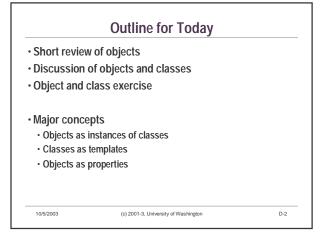

## Object Review Objects have properties and responsibilities One can send messages to objects Queries [Find out values associated with properties] Commands [Instruct an object to do something] May cause a change in state Acrobat Example Count is a query Clap and Twirl are commands Increase total count for objects Objects

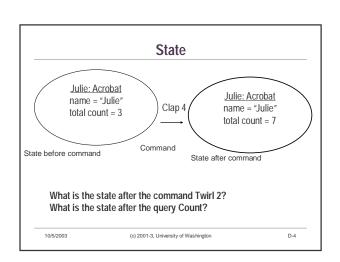

## Classes

- <u>Classes</u> serve as templates or patterns or 'factories' for creating objects
- Objects in a class share same properties and responsibilities
- · Note: "same properties" does not imply "same values"
- Classes define the methods understood by all instances of the class
- · Every object is an instance of some class
- A fancy word: 'Instantiation' means popping out a new object from the 'factory'

10/5/2003

(c) 2001-3, University of Washington

D. F.

## The Fundamental Unit

- The class is the basic unit of programming in object-oriented programming
- Typically a system has a small number of classes but may have a large number of instances (objects)
- Example: A university system would need to model students, courses, and buildings
- · One 'student' class
- · Thousands of student instances (objects)
- · One 'course' class
- · Hundreds of course instances
- · One 'building' class

10/5/2003

· Dozens of building instances

(c) 2001-3, University of Washington

D-6

## Drawing Classes and Objects Computer scientists are always drawing pictures! Drawing: rectangle for class, blob for objects point 1: Point X\_coordinate = 2 Y\_coordinate = -6 Y\_coordinate = -3 Y\_coordinate = 1 Instances of class Point 10/5/2003 (c) 2001-3, University of Washington D-7

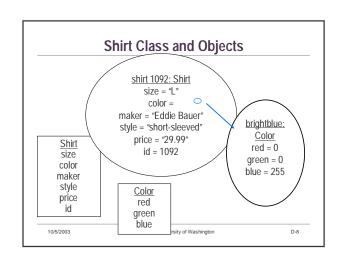

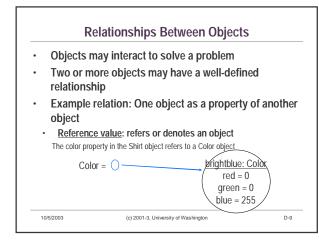

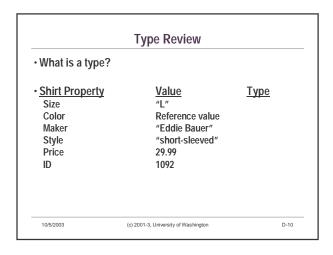

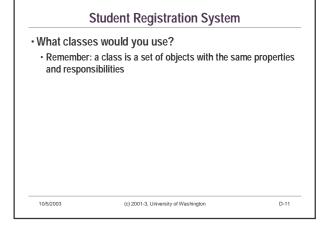

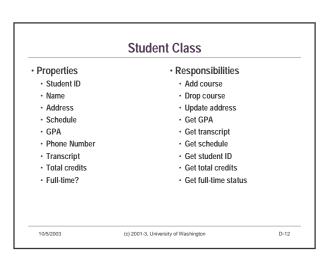

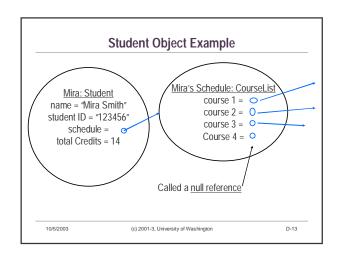

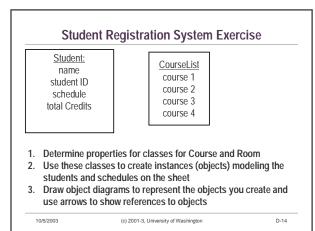

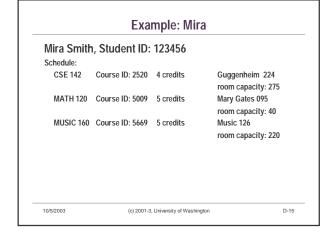

| Example: Jason  Jason Johnson, Student ID: 234567 |                                      |           |                                   |
|---------------------------------------------------|--------------------------------------|-----------|-----------------------------------|
|                                                   |                                      |           |                                   |
| MATH 120                                          | Course ID: 5009                      | 5 credits | Mary Gates 095                    |
| CSE 142                                           | Course ID: 2520                      | 4 credits | room capacity: 40                 |
| CSE 142                                           | Course ID: 2520                      | 4 credits | Guggenheim 224 room capacity: 275 |
| MUSIC 310                                         | Course ID: 4216                      | 4 credits | Music 126                         |
|                                                   |                                      |           | room capacity: 220                |
| DANCE 105                                         | Course ID: 2655                      | 2 credits | Meany 267                         |
|                                                   |                                      |           | room capacity: 45                 |
|                                                   |                                      |           |                                   |
| 10/5/2003                                         | (c) 2001-3, University of Washington |           | D-16                              |

# Example Model of Mira and Jason 10/5/2003 (c) 2001-3, University of Washington D-17

## **Queries about Mira and Jason**

- · What is the room number of Mira's first course?
- · What department teaches Jason's second course?
- How many seats does the room for Mira's second course have?
- · What is the course ID for Jason's third course?
- · How many courses is Jason taking?
- · To think about:
  - · What would happen if the course ID for CSE 142 changed?
  - · What if the room capacity for MUSIC 126 changed?

10/5/2003 (c) 2001-3, University of Washington D-18

## Classes and Objects in Java

- · Preview of what's to come:
  - · Objects have properties
  - · In Java, we'll call these instance variables
  - · Objects have responsibilities
  - In Java, we'll call these methods
  - Now we'll begin studying Java directly
     Now you have a solid foundation of concepts we'll use throughout the quarter

0/5/2003 (c) 2001-3, University of Washington

## Summary

- Objects are instances of classes
- · Classes serve as templates for creating objects
  - Objects in a class share the same properties and responsibilities
- Objects can be properties of other objects
  - · Defines a relation between objects

10/5/2003 (c) 2001-3, University of Washington D-20